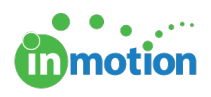

## Video: Submitting a New Request (3 min)

Published on 04/25/2018

Learn how to submit a new request.